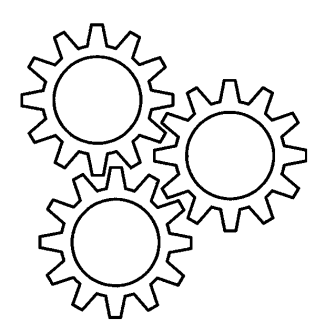

## Fischertechnikclub Nederland

# Clubblatt

16. Jahrgang, Nr. 2, Juni 2006

Deutsche Übersetzung

Vervielfältigung und Verbreitung - auch auszugsweise - nur mit ausdrücklicher schriftlicher Genehmigung des Fischertechnikclub Nederland.

© 2006 Fischertechnikclub Nederland; Alle Rechte vorbehalten.

Internet: [www.fischertechnikclub.nl](http://www.fischertechnikclub.nl/)

Fragen und Bemerkungen per E-Mail an Rob van Baal oder Peter Derks (Adresse siehe Impressum).

## **Impressum Fischertechnikclub Nederland**

**Postadresse**

Stef Dijkstra K.v.K. Zaandam 40618078

**Mitgliederverwaltung** Bert Rook

#### **Clubblatt**

Das Clubblatt des Fischertechnikclub Nederland erscheint 4x pro Jahr in einer Auflage von 320 Exemplaren für Mitglieder des Fischertechnikclub Nederland.

#### **Mitgliedschaft**

Jeder kann Mitglied des Fischertechnikclub Nederland werden. Der Mitgliedsbeitrag beträgt € 23,- pro Kalenderjahr. Der Mitgliedsbeitrag für Jugendliche beträgt € 13,-. Jugendmitglied ist man bis zu einem Alter von 18 Jahren. Bei Anmeldung im laufenden Kalenderjahr wird der Beitrag im Verhältnis erhoben oder es erfolgt Zusendung der bereits im laufenden Jahr erschienenen Ausgaben des Clubblatts. Kündigung: schriftlich vor Dezember.

#### **Urheberrecht**

© 2006 Fischertechnikclub Nederland. Das Urheberrecht am Inhalt dieser Ausgabe wird ausdrücklich vorbehalten.

fischertechnik® ist eine Schutzmarke der Fischerwerke Artur Fischer GmbH & Co. KG. Postfach 1152, 72176 Waldachtal, Deutschland.

#### **Vorstand**

Eric Bernhard Stef Dijkstra Andries Tieleman Jan van Pinxteren

#### **Veranstaltungen**

Clemens Jansen Andries Tieleman

### **Redaktion und Aufmachung**

Rob van Baal, Apeldoorn Dave Gabeler, Doetinchem Peter Derks, Krefeld (D)

#### **Redaktionsadresse**

Für die Niederlande: Rob van Baal

Für Deutschland: Peter Derks

#### **Internetadresse**

[www.fischertechnikclub.nl](http://www.fischertechnikclub.nl/) Verwaltung: Carel van Leeuwen, Enschede

**Bibliothek**

As. van Tuyl

## **Inleiding van de redactie Einleitung der Redaktion**

von Rob van Baal

Etwas später als geplant erscheint dann doch diese Ausgabe des Clubblad. Nach all den intensiven Vorbereitungen für den Clubdag in Apeldoorn hatte ich erst mal genug von fischertechnik … Die losen Artikel hatten Dave Gabeler und ich bereits großenteils erledigt und die Übersetzer hatten ihre Arbeit getan, doch das Berichten über den Clubdag in Apeldoorn, das End-Layout des Clubblad und der Übersetzungen, ja, das kostet dann doch noch einige Zeit.

Doch nicht klagen. Es ist wieder gelungen. Und sogar bekommen wir als Redaktion grünes Licht von der Leitung, dieser Ausgabe eine Farbseite mitzugeben. Das macht den Bericht über den besonderen Clubdag in Apeldoorn doch um einiges schöner.

Aus Deutschland haben wir übrigens nacheinander sowohl von Professor Fischer als auch von Geschäftsführer Marcus Keller einen Dankesbrief erhalten. Sie standen sehr unter dem Eindruck dessen, was sie auf dem Clubdag erlebt haben. Nicht allein durch die Aussteller und deren Modelle, sondern auch gerade durch die Atmosphäre und die Geselligkeit. Professor Fischer sagte es auch mehrmals in seiner Ansprache: solch einen Empfang habe er in seinem ganzen Leben noch nicht erlebt. Und dieses Lob geht an Sie alle!

**Aufruf:** Wir versuchen in der Redaktion, so viele (digitale) Fotos wie irgend möglich vom Clubdag in Apeldoorn zu sammeln, so dass wir jedem, der ein Modell ausgestellt hatte, die Fotos zukommen lassen können, die ihn mit Professor Fischer zeigen. Wenn Sie noch Aufnahmen haben, so senden Sie diese bitte per E-Mail oder Post an die Redaktion.

Neben dem Bericht aus Apeldoorn finden sich selbstverständlich noch weitere Beiträge in dieser Ausgabe. So hat Herr Van Haaren ein drolliges Modell für die Kinder beigetragen. Auf dem Redaktionsstand in Apeldoorn war dieses Modell bereits zu sehen. Das bauen ist einigermaßen verzwickt, daher sollten die Eltern dabei sein!

Des Weiteren wären wir beinahe im landesweiten Fernsehen in der NCRV-Sendung "Mann beißt Hund" zu sehen gewesen. Doch das ging im letzten Moment nicht durch. Und das war bedauerlich; gewiss für Jan-Willem Dekker, der so viel Energie hinein gesteckt hatte.

Louis van Campen schildert eine Variante zu den "Superwheels" und es gibt einen Bericht über die Jahreshauptversammlung. Lesen Sie übrigens die Vorankündigung des Clubdag in Schoonhoven aufmerksam: es gibt dort nämlich Preise zu gewinnen, und daher müssen Sie rechtzeitig zu bauen beginnen…

As. van Tuyl bringt eine weitere Folge über die Clubbibliotheek und auch René Nooteboom hat was Neues: "Drivers for Windows XP". Von Paul Bataille haben wir eine schöne Bauanleitung zu einem Hubschrauber aufgenommen, und es gibt auch einen Bericht von der "Modelshow Europa" in Bemmel.

Diese Ausgabe schließt mit einem Artikel von Dave Gabeler über alle Internet Sites, über die fischertechnik verkauft wird. Und das sind ganz viele!

Viel Lesevergnügen und bis zum nächsten Mal.

## **Van het bestuur Vom Vorstand**

von Eric Bernhard - Vorsitzender

2006, ein Jahr, das nicht vergessen wird vom fischertechnikclub Nederland, wohl auch in Deutschland (angesichts der Zusammenarbeit zwischen diesen beiden Ländern). Samstag, 27. Mai, Clubdag Apeldoorn, steht noch auf meiner Netzhaut abgebildet. Das war der große Tag, an dem Prof. Dr. Artur Fischer mit einer Delegation der fischertechnik GmbH in die Niederlande kam, um unseren Club zu besuchen. Das war wieder ein Anlass, einen Rundbrief an alle Mitglieder zu senden.

Es gab eine Menge zu regeln für die verschiedenen Vorstands- und Redaktionsmitglieder. Im letzten Moment wurde ein anderer Flugplatz bestimmt, was zur Folge führte, dass die Delegation weniger Zeit für den Besuch des Clubdag hatte. Doch auf dem Rückweg zum Flugplatz merkte ich, dass sie gewaltig beeindruckt waren von den gesehenen Modellen und der Beteiligung am Clubdag; auch waren sie gut ermüdet vom langen Tag.

Ebenfalls war an diesem Tag die Jahreshauptversammlung, die durch Stef Dijkstra geleitet wurde. Das kam so, weil ich von International Seafarers Centre "De Beer" in Rotterdam Europoort, wo ich als Freiwilliger arbeite, einen Bus zum Transport der deutschen Delegation zur Verfügung gestellt bekam, und diesen Bus auch selbst steuern musste.

Bei der Ankunft mit der Delegation auf dem Clubdag fiel mir auf, dass der Saal voller Modelle, nirgends mehr eine Lücke zu finden, und das Publikum sehr zahlreich war. Ob Schoonhoven (unser immer wieder bester Ausstellungsort) diesen Tag übertreffen kann, frage ich mich, aber der Herausforderung gehen wir nicht aus dem Weg (in diesem Jahr feiern wir unser 15-jähriges Jubiläum). Auf diesem Wege möchte ich allen Besuchern und Ausstellern, die mit einem Modell auftraten, freundlich für ihren Beitrag danken; und hoffentlich kommt jedermann zum folgenden Clubdag wiederum eben so scharenweise.

Mit besonderer Sorgfalt will ich doch noch eben die Vielzahl von Hand- und Spanndiensten zur Sprache bringen, die Rob van Baal für den Besuch aus Deutschland geleistet hat, riskierend, dass das Clubblad nun etwas länger auf sich warten lässt. Hoffentlich lasse ich noch genügend Platz für die Redaktion frei, um hier einen guten Bericht für die Menschen, die nicht da waren, hinzusetzen.

Was ich noch zur Kenntnis genommen habe ist, dass die Mitglieder einverstanden waren mit meiner Wiederwahl zum Vorsitzenden. Falls auch Sie im Vorstand mitarbeiten wollen, dann lassen Sie es per Internet oder durch Anruf eines Vorstandsmitglieds wissen.

Seite 3 Übersetzung: Peter Derks

## **Ledenadministratie Mitgliederverwaltung**

von Bert Rook

Seit Ende Februar haben wir 8 neue Mitglieder aufgenommen. Davon kommt eins aus Deutschland und eins aus Kanada (!); zwei von ihnen sind Jugendmitglieder.

Die Namen der neuen Mitglieder: Ralph Roetman (Jugendmitglied) aus Tiel, Koen Rodewijk (Jugendmitglied) aus Voorburg, Simon Sinn aus Richmond (Kanada), Willem Piccer aus Koudekerke, Leo Schinkelshoek aus Serooskerke, Jacob Kooistra aus 's Hertogenbosch, Robert Feneberg aus München (Deutschland) und Wim van der Hoef aus Voorthuizen.

Willkommen und auf bald auf einem Clubdag.

Nach einer Erinnerungs-Mail sind noch erfreulich einige Beitragsbezahlungen hereingekommen und es sollen erfreulich einige noch folgen. Im Augenblick sind 18 Mitglieder wegen Nichtbezahlens gestrichen. Dadurch kommen wir auf eine Mitgliederzahl von 272.

Seite 3 Übersetzung: Willi Freudenreich

## **fischertechnikclub website fischertechnikclub Webseite**

von Carel van Leeuwen (Webadministrator)

Die Webseite bekommt langsam aber sicher ein neues Gesicht. Viel von dem was geschieht, bleibt jedoch vor dem Besucher verborgen. So ist die neue Abteilung "nur für Mitglieder" schon ziemlich fortgeschritten, kann aber erst aktiviert werden, wenn alles (technisch) einwandfrei arbeitet.

Schon ein wenig sichtbar ist der Teil der Webseite, der nach "database driven" umgebaut wurde. Dies bedeutet, dass die Informationen nicht auf HTML-Seiten, sondern in einer Database untergebracht sind. Im Moment der Informationsanfrage wird die Information aus der Database geholt und auf eine visuell ansprechende Weise präsentiert. Kürzlich sind die Teile "evenementen" und "nieuws" mit dieser Art der Präsentation versehen worden.

Auch wurden verschiedene Ämter innerhalb des Clubs mit einer (funktionellen) E-Mail Adresse versehen. Hier einige Beispiele:

Anpassungen für künftige Aufgaben werden hierdurch einfacher und die Vorstandsmitglieder usw. bekommen auf diese Weise keine Spam auf ihre eigene E-Mail-Adresse. Die anderen neuen Adressen sind auf der Webseite zu finden.

Weiterhin habe ich dem Inhalt eine "mechatronica"-Seite hinzugefügt. Ziel ist, hier ein buntes Sammelsurium von Allem, was mit dem Anschluss von Modellen an elektronische und pneumatische Steuerungen zu tun hat, anzulegen.

Auch wurde dem Teil "projecten" neues Leben eingeblasen.

Alle Mitglieder werden hiermit aufgefordert, Informationen, Projekte und Erfahrungen zur Veröffentlichung einzusenden. Es bleibt schließlich eine Webseite für und von Mitgliedern unseres Clubs.

Schauen Sie ruhig regelmäßig auf unsere Webseite, und lassen Sie mich Ihre Erfahrungen mit den Neuerungen und der Webseite wissen.

### **De Harlekijn Der Hampelmann**

Model von H.M.E. van Haaren, bearbeitet von Dave Gabeler

#### *Von Herrn van Haaren empfing die Redaktion Fotos und Skizzen eines schönen kleinen Modells. Im beigefügten Brief schreibt er darüber: Beim Modell des "Hampelmanns" habe ich, mit ziemlich wenig Material, die Umsetzung einer drehenden in eine lineare Bewegung bewerkstelligt.*

#### **Phase 1: Der Beginn**

Auf eine Bauplatte 258x186 schiebst Du zwei Bausteine 30 in die Löcher B2 und B7. Hierauf werden zwei rote Bausteine mit Bohrung befestigt. In die Löcher Q6 und Q8 schiebst Du noch zwei Bausteine 30 mit darauf zwei Bausteinen 15.

#### **Bild: Phase 1**

#### **Phase 2: Der Gleitmechanismus**

Fange mit zwei langen Stahlachsen 200 an. Unten (links) befestigst Du einen Baustein 15.

Als Nächstes befestigst Du drei Bausteine 15 aneinander. Hierauf schiebst Du einen Baustein 15x30x5 mit Nut und Zapfen, und darauf wieder einen Baustein 15 mit einer Aufnahmeachse. Das Ganze schiebst Du auf die zwei Stahlachsen.

Danach stellst Du das nächste Teil aus einem Baustein 15 und einem Baustein 15 mit Bohrung her. Hierauf befestigst Du wieder einen Baustein 15x30x5 mit Nut und Zapfen, und darauf wiederum einen Baustein 15 mit darauf einer Aufnahmeachse. Auch dieses Teil schiebst Du wieder auf die Stahlachsen.

#### **Bild: Phase 2**

Als Letztes stellst Du das Teil oben (rechts auf dem Foto) her. Fertige die Konstruktion aus zwei Bausteinen 30, zwei Bausteinen 15 und zwei Bausteinen 15 mit Bohrung. Schiebe den Baustein 15x30x5 mit Nut und Zapfen auf den roten Baustein. Befestige hierauf noch einen Baustein 15 und eine Aufnahmeachse.

#### **Phase 3: Die Antriebsmechanik**

Schiebe nun alles in Phase 2 Hergestellte an seinen Platz. Dann machst Du mit der Antriebsmechanik weiter. Eine lange Rastachse 75 wird mittels einer Rastkupplung 35073 mit einer Rastachse 45 verbunden. Auf das eine Ende wird die Gelenkkurbel geschoben und an das andere Ende die eiförmige Nockenscheibe mit Flachnabenzange und Nabenmutter mit Scheibe.

#### VORDERANSICHT

Es macht nichts aus, ob Du eine graue oder eine schwarze Nockenscheibe verwendest. Alternativ kannst Du auch eine Drehscheibe benutzen. Zwischen der Nabenmutter und dem Baustein 15 müssen drei Klemmbuchsen 5 angebracht werden.

#### **Bild: Phase 3**

Am oberen Ende baust Du weiter: auf die Bausteine 15 kommen zwei Winkelsteine 30° mit je einem Strebenadapter. Dazwischen befestigst Du eine I-Strebe 30 mit Löchern. Später können wir den Kopf hierauf mit Klemmbuchsen befestigen.

#### **Phase 4: Rumpf und Beine**

Diese Phase muss zweimal gebaut werden. Die Füße und Arme müssen dann gespiegelt angebracht werden. Beginne mit den I-Streben 120 und 75 mit Löchern. Diese werden mit zwei S-Riegeln verbunden. Für die Füße (links) verwendest Du L-Laschen 31671. Diese auch mit je einem S-Riegel befestigen. Die Arme und Hände bestehen je aus einer I-Strebe 45 mit Löchern und einer Lasche 21,2. Auch hier wieder S-Riegel zum Verbinden verwenden. Die zwei I-Streben 30 mit Löchern werden mit je einer Rastachse 20 und einer Klemmbuchse 5 befestigt. Wie erwähnt, diese Phase musst Du zweimal bauen.

#### **Bild: Phase 4**

#### **Phase 5: Der Kopf**

Der Kopf besteht aus einer Drehscheibe mit Flachnabenzange und Nabenmutter mit Scheibe. Die beiden schwarzen Verbindungsstücke 107355 kannst Du auch durch die alten gelben ersetzen. An die Seiten kommen die Ohren. Sie bestehen aus Rastachsen 20 und I-Streben 15 als Ohrhänger. An der Unterseite werden zwei Kesselhalter befestigt. Sie sollen den Kopf blockieren, damit er nicht rotieren kann. Wenn Du keine Kesselhalter hast, kannst du auch zwei Bausteine 30 verwenden. Die K-Achse wird in die Flachnabenzange geklemmt. Den fertigen Kopf kannst Du dann in die I-Strebe 30 mit Löchern stecken.

#### **Bild: Phase 5**

#### **Phase 6: Der Schlusspunkt**

Zuerst steckst Du eine Stahlachse 30 in die Nockenscheibe. Stecke dann eine Stahlachse 75 in den Gleitmechanismus aus Phase 2. Verbinde nun die beiden Achsen mit einer I-Strebe 60. Verwende Klemmbuchsen 5, um die Achsen zu fixieren.

Befestige die beiden Rümpfe mit Armen und Beinen auf den drei Aufnahmeachsen. Fixiere alles mit Klemmbuchsen 5 oder Riegelscheiben.

Eigentlich bist Du nun fertig. Wenn Du an der Gelenkkurbel drehst, dann sollte der Gleitmechanismus sich hin und her bewegen und dadurch die Arme und Beine des Hampelmanns bewegen. Der nächste Schritt ist natürlich die Motorisierung des Modells. Dies geht ganz einfach durch Ersetzen der Gelenkkurbel durch ein Zahnrad, welches dann durch einen Motor angetrieben wird.

Viel Spaß beim Nachbau!

*Anmerkung der Redaktion: Es wurden einige Änderungen angebracht, um das Modell so geschmeidig wie möglich funktionieren zu lassen.*

**TIPP: Für ein geschmeidiges Funktionieren des Modells sprühe die Stahlachsen 200 mit Silikonspray ein.**

## **Man bijt hond Mann beißt Hund**

von Rob van Baal; mit Input von Jan-Willem Dekker

Am 10. März 2006 werde ich durch die Redaktion über das Programm "Mann beißt Hund" auf NCRV<sup>(\*)</sup> benachrichtigt. Dieses Programm läuft seit einiger Zeit im nationalen Fernsehen und das ist dann selbstverständlich eine Überraschung, da man urplötzlich Kontakt mit Ihnen sucht.

Also, man war auf der Suche nach "besonderen Menschen". Menschen, die völlig auf fischertechnik abgefahren sind und es lustig finden, ins Programm zu kommen. Ob ich die kennte. Tja, so stand ich da. Erst mal Rücksprache mit dem Vorstand gehalten und überlegt, wen wir hier nach vorne schieben könnten. Zum Thema haben wir hervorragend viele besondere Menschen, aber wollen die auch ins Fernsehen?

Nach einiger Beratschlagung habe ich Kontakt mit Jan-Willem Dekker gesucht. Flotter Schwatz, gelungene Kirmes-Modelle und voller Leidenschaft. Erfreulicherweise sah Jan-Willem es gelassen. Er war gar geehrt, namens des Clubs als Kandidat nach vorn geschoben zu werden, und er sah sich schon im TV als ausführlich porträtiert.

Anschließend die Redaktion von "Mann beißt Hund" benachrichtigt und in Kontakt mit Jan-Willem Dekker gebracht. Und danach ging es unerhofft sehr schnell… Binnen weniger Tage waren gegenseitig Mobil-Telefon-Nummern ausgetauscht und wurden Gespräche über das Hobby, die Leidenschaft und über "wie voll das Haus mit fischertechnik steht" geführt. Fürs Fernsehen muss es selbstverständlich "was ganz Spezielles" sein, will man die Redaktion überzeugen. Und das glückte auch im ersten Anlauf: Jan-Willem wurde mit seinem fischertechnik-Hobby "gutgeheißen" und in die Redaktionssitzung als möglicher Beitrag eingebracht.

Tja, und dann ging es schief. Von höherer Stelle wurde unser doch telegenes Hobby doch nicht für genügend einmalig angesehen. "So was haben wir schon mal gehabt." Dummerweise Erdnussbutter …, ausheulen und von vorn beginnen. Das war es dann.

Aber einige Tage später wurde Jan-Willem doch wieder von einem Redaktionsmitglied angerufen, ob das Format des Beitrags verändert werden könne: sowohl bei Jan-Willem die Kirmes-Modelle als auch auf realen Kirmessen mit Jan-Willem reale Konstruktionen zu filmen. Gute Idee, also ging Jan-Willem umgehend daran, der Redaktion mit Orten und Daten der Vorbilder seiner Modelle zu verhelfen.

Unglücklicherweise wurde in der folgenden Redaktionssitzung auch dieses Format durch die TV-Bosse abgelehnt. Der Vorhang war endgültig gefallen.

Wir waren also fast im Fernsehen mit der fischertechnik. Vielleicht glückt es in der Zukunft noch einmal. Falls jemand etwas einfädeln kann, dann hören wir gerne davon.

<sup>-----------</sup> (\*) NCRV = Nederlandse Christelijke Radio-Vereniging = Niederländische Christliche Radio-Vereinigung, ein Radio- und Fernsehanbieter

Seite 6 Übersetzung: Peter Derks

## **Superwheels voor fischertechnik 2 Superwheels für fischertechnik 2**

Idee von Louis van Campen, redigiert durch Dave Gabeler

*Im Clubblad von Juni 2003 standen sie zum ersten Mal im Clubblad: die gigantisch großen Reifen, die man bei Conrad kaufen kann. In dem Artikel von Paul van Damme wurde erläutert, wie man diese Reifen an ein fischertechnik-Modell anpassen kann. Das Innere muss gehörig versteift werden mit z.B. einem Speichenrad (dem Hinterrad) aus dem Jubiläums-Modell: der Dampfmaschine.*

Nun hat nicht jeder dieses Modell, oder es steht zum Renommieren auf dem Kaminsims. Daher die Abhilfe von Louis van Campen: Machen Sie einen Kreis aus 2 Statik-Flachträgern 120 (35054) und 2-mal 4 Winkelsteinen 7.5° (32071). Sorgen Sie dafür, dass der Kreis gut gerundet ist und setzen Sie ihn dann in den Reifen.

Vervollständigen Sie den Reifen mit 2 Drehscheiben 60 (31019) und das so entstandene Rad kann in das Modell montiert werden.

Zur Vollständigkeit: Bei Conrad haben diese Reifen die Artikelnummer 219657 und sie kosten noch immer 7.95 Euro für 2 Stück in einer Packung.

## **De Clubbibliotheek • deel 2: De omvang Die Club-Bibliothek • Teil 2: Die Gliederung**

von As. van Tuyl

Die Bibliothek des fischertechnikclub Nederland enthält zurzeit 755 Objekte, die diesen Gruppen zugeordnet sind:

a. **Allgemein**

Allgemeine Artikel über fischertechnik, verschiedene Artikel, bei denen ft eine Rolle spielt und Artikel zum Unterricht.

- b. **Jahres-Programme** Diese geben die Periode van 1967 bis einschließlich heute wieder, einige in Niederländisch und Deutsch.
- c. **Hobby-Bände** Fast alle Bände von Hobby 1 bis einschließlich 4, einige in Deutsch und Niederländisch, und hobby 1 Basis, 2 Motor, 3 Elektromechanik, 4 Elektronik, hobby S und hobbywelt.
- d. **Anleitungen zu den kleinen Kästen**  Mini-mot und ft mot, Mini-Modelle 25/1 bis 25/4, Kästen 50 und 100, kleine Modelle.
- e. **Anleitungen zu den mittelgroßen Kästen** Statik 100 bis 400S, fischertechnik 50, Statik 2 und 3. f. **Anleitungen zu den großen Kästen**
- Master/Motor, Master Plus, Discovery, Supertrucks, und verschiedene.
- g. **Anleitungen zu den Profi-Kästen**
- Profi Cartech, Pneumatic, E-Tec, Solar, Mobile Robots, Bionic Robots und Profi Eco.

#### h. **Computing**

Die "alten" Computing Modelle, aber auch die neuen Ausgaben wie Sensoric.

i. **Pneumatik/Elektronik**

IC-Digital-Praktikum, die alten Bausteine und hobbylabor 1.

- j. **Elektronik**
	- ec 1, 2 und 3, em 1,2 und 3. Und die Bausteine.
- k. **Club**

Die Club-Zeitschriften ab "Klaus" aus 1968, einige in Deutsch und Niederländisch. Die Folge ist nahezu vollständig.

- l. **Fan-Club News** Fan-Club News ab 2/89 bis heute.
- m. **Clubblad**

Alle Ausgaben unseres eigenen Clubblad ab Nummer 1 (01-03-1991) bis heute.

- n. **Fan-Club Modelle**
- Modelle aus den Fan-Club News.
- o. **Club-Modelle** Die CM-Serie von 1/74 bis 4/79.
- p. **Alte Modelle**
	- Verschiedene alte Club-Modelle aus den Jahren 1974 bis 1984.
- q. **Verschiedene Hefte des fischertechnikclub Nederland**

Vielleicht eine ziemlich trockene Aufzählung, aber einmal in einem Rutsch gelistet. Eine vollständige Bestandsübersicht der Bibliothek ist als Excel-Datei lieferbar, oder kann gegen geringe Kosten auf Papier versandt werden.

In den nächsten Folgen werden wir jeweils auf eine Publikation aus einer Gruppe näher eingehen. Auch sind einige Entwicklungen im Gange, über die dann mehr zu erzählen ist.

Der ft-Bibliothekar As.van Tuyl

Seite 10-11 Übersetzung: Willi Freudenreich

## **xBase++ drivers voor Windows xBase++-Treiber für Windows**

von René Nooteboom

**Im vorigen Clubheft haben Sie etwas über meine DOS- und Clipper-xBase-Treiber für das fischertechnik-Interface lesen können. Inzwischen habe ich nicht still gesessen, sondern habe nun auch die Treiber-Software mit dem heutigen XP-Äquivalent von Clipper, nämlich dem xBase++-32-Bit-Entwicklungssystem von Alaska Software, fertig gestellt. Mit diesen Treibern kann das fischertechnik-Interface unter Windows XP, NT und 98 angesteuert werden.**

Meine Leidenschaft für fischertechnik hat mich inspiriert, um sowohl mit Clipper als auch mit xBase++ Treiber für alle verfügbaren fischertechnik-Computerinterfaces zu schreiben. Die Clipper-Treiber habe ich schon vor einiger Zeit entwickelt. Die xBase++-Treiber wurden in den zurückliegenden Monaten fertig gestellt.

Für einen ehemaligen Clipper-Programmierer ist es ein logischer Schritt, um mit xBase++ zu arbeiten. Die xBase-Entwicklungsumgebung beweist mal wieder, dass ein gutes und einzigartiges Produkt nicht immer Marktlführer zu sein braucht.

Ausgangspunkt für das Schreiben der xBase++-Treiber waren die bereits vorhandenen Clipper-Treiber. Durch Verwendung der CA-Tools-kompatiblen seriellen Schnittstellenfunktionen in xbTools III erwies sich der Übergang zu Windows 32 Bit für das fischertechnik-Interface 30402 mit serieller Schnittstelle und das neue RoboPro-Interface im COM-Modus als einfache Angelegenheit.

Für das Multiface 72 der Knobloch Electronic GmbH mit parallelem Port gestaltete sich dies alles etwas schwieriger. Bei diesem Interface konnte ich keinen Gebrauch vom direkten Port-i/o machen. Dieses Problem habe ich schließlich mit Hilfe der Freeware inpout.dll (siehe [www.logix4u.net](http://www.logix4u.net/) oder [www.lvr.com\)](http://www.lvr.com/) gelöst. Die i/o-Funktionen dieser dll habe ich im xBase++-Modul IO.PRG verpackt. Darin befinden sich die Funktionen inbyte() und outbyte(), und damit sind sie vollständig kompatibel mit der alten CA-Tools-Bibliothek.

Der Basis-Treiber für das serielle Interface (30402) und das RoboPro-Interface im COM-Modus ist FTCOM.PRG (und .OBJ). Wenn dieses Modul mit gelinkt wird, dann kann eine xBase++-Anwendung maximal 4 Interfaces zugleich ansteuern. Das Initiations-Modul FtInit() muss für jedes angeschlossene Interface angerufen werden und detektiert dann die zur Verfügung stehenden COM-Ports in einem separaten xbpCrt-Fenster.

Der Basis-Treiber für das Multiface- 72-Interface ist MFACE.PRG (und .OBJ). Auch dieser Treiber kann maximal 4 Interfaces zugleich ansprechen, wobei die hexadezimale Port-Adresse angepasst werden kann (eventuell über eine separate MFACE.INI Datei). Das Initiations-Modul ist in diesem Fall MfInit().

Alle Programme sind kompiliert und gelinkt mit xBase++ Version v1.82.294. Alle Programm-Texte und executables sind Freeware und damit von jedermann zu gebrauchen und nach eigenen Wünschen anzupassen.

Die Treiber (und die Programm-Texte) sind in einer zip-Datei (FTXBASE.YIP) zusammengefasst. Diese Datei kann man sich von der Clubseite im Internet herunterladen.

Sollten Sie noch Fragen haben, schicken Sie dann eine E-Mail

Seite 8-13 Übersetzung: Peter Derks

## **Verslag clubdag Apeldoorn Bericht über den Clubdag in Apeldoorn**

von Rob van Baal

*Samstag, 27. Mai 2006. Ein erinnerungswürdiger Tag für unseren Club. Im Jahr, in dem wir unser 15 jähriges Bestehen feiern, ist es uns schließlich geglückt, den Erfinder der fischertechnik, Professor Artur Fischer, an einem Clubdag teilnehmen zu lassen. Es wurde ein Tag, den die Clubmitglieder, Professor Fischer und seine Begleiter aus der fischertechnik GmbH, nicht so schnell vergessen werden.*

Seit dem Interview, das ich im Mai 2005 mit Professor Fischer hatte (siehe Clubblad 2005-3), sind wir gegenseitig in Kontakt geblieben. Ich habe Professor Fischer seit damals zu jedem Clubdag eingeladen, und er hatte auch schon zugesagt, ein Mal zu uns zu Besuch kommen zu wollen. Die Frage war allein, wann. Denn mit seinem Alter und seiner Gesundheit ist Planen schwierig.

Im Herbst 2005 wäre es beinahe zu einer Verabredung über einen Besuch des Clubdag in Schoonhoven gekommen, aber unerwartet ging es nicht gut mit der Gesundheit seiner Frau Rita, mit der er noch immer glücklich verheiratet ist. Die Verabredung war daher nicht aufrechtzuerhalten.

Anfangs 2006 ging auch Veghel vorbei, und dann kam aus Deutschland überraschend die Frage, sollen wir nach Apeldoorn oder Schoonhoven kommen? Was ist das Sinnvollste? Tja, da war ich dann doch überfragt. Es hatte begonnen, ganz ernst zu werden. Schließlich wurde Apeldoorn auserkoren. Die Gesundheit von Professor Fischer ließ einen Besuch nun zu; Schoonhoven liegt ein halbes Jahr später und wer weiß, wie es dann um sie stehen würde.

Ich wurde von der erfreulichen Tatsache des Besuchs in Kenntnis gesetzt, durch eine E-Mail des Herrn Kellers, des Geschäftsführers der fischertechnik GmbH. Und das ist doch nun aufregend, wenn man solch eine Mail aus Deutschland erhält und liest, dass es geschehen wird. Ich habe unmittelbar darauf den Vorstand und den Veranstaltungsausschuss unterrichtet, und da gab es einige sprachlose Erwiderungen. Insbesondere Clemens Jansen konnte es jedoch nicht glauben. Ein Wunsch sollte in Erfüllung gehen.

Professor Fischer sollte zusammen mit verschiedenen Vertretern der fischertechnik GmbH anreisen: nämlich mit den Herren Keller (Geschäftsführer), Wohlfarth (Verkauf), Knecht (Entwicklung) und Brezing (Marketing). Also eine gewichtige Delegation. So gewichtig hatten wir die noch nicht früher erlebt. In jeder Hinsicht ein Besuch, um sich darauf zu freuen.

In den Wochen danach wurde hinter den Kulissen alles abgestimmt und arrangiert. Auf der Vorstandssitzung wurde beschlossen, einen Extra-Rundbrief zu versenden, weil wir der Meinung waren, dass jeder über den bevorstehenden Besuch informiert werden müsse, auch die Mitglieder ohne E-Mail. Von der Redaktion wurde schnell ein Text aufgesetzt, und Stef Dijkstra hat im Anschluss sein Wochenende großenteils geopfert, um die Briefe zu Hause auszudrucken, in Umschläge zu stecken, Etiketten zu drucken, und in den Briefkasten zu werfen. Schließlich hatte jeder 3 Tage nach der Vorstandssitzung den Brief im Haus.

Ich habe selbst gleich einen Medienoffensive gestartet, was zu 5 Minuten Sendung des Senders Gelderland führte, und in verschiedenen Zeitungen der Region Apeldoorn, erschien ein Artikel über den kommenden Clubdag mit der Ankündigung des "hohen Besuchs". Zudem habe ich ganz Süd-Apeldoorn mit Flugblättern vollgehängt und auch noch alle Camping-Plätze auf der Veluwe angeschrieben. "Nieuws in het land" (Sender SBS6) und Piet Paulusma wollten nicht kommen, aber meine Einladung an TV Gelderland hatte Erfolg: sie versprachen, an diesem Tag zu Aufnahmen zu kommen.

Gerade als wir dachten, dass wir alles unter Kontrolle hätten, rief am Mittwoch vor dem Clubdag Frau Raible (Sekretärin von Professor Fischer) mich auf meinem Mobil-Telefon an: Problem! Flugplatz Twente, wo am Samstag das Flugzeug landen sollte, scheint am Wochenende geschlossen zu sein. Fehler des Flugdienstes, der den Flug vorbereitet hatte. Ich hatte inzwischen Gesichte von "das geht nimmermehr weiter", aber glücklicherweise wurde gefragt, wohin sie ausweichen könnten: Schiphol oder Eindhoven. In letzter Minute ist es dann Eindhoven geworden.

Samstagmorgen, am bewussten 27-ten, saß ich um 06:00 Uhr bereits im Auto, um Marcel Bosch in Veghel abzuholen. Sein Piano spielender Roboter sollte an diesem besonderen Tag nicht fehlen, doch Marcel hatte kein Fahrzeug. Daher habe ich ihn abgeholt. Gegen 08:30 waren wir wieder zurück in Apeldoorn, im

Gemeinschaftshaus "Ugchelens Belang", wo bereits verschiedene Clubmitglieder in bekannter Geschäftigkeit beim Aufbauen waren. Auch Dirk Kutsch kam gerade mit seinem wahnsinnig großen Kran an (ja, Wim Starreveld, es geht wahrhaftig noch größer!). Er war etwas verspätet, denn er hatte nach einer verpassten Abfahrt schon einen Teil Apeldoorns durchkreuzt. Tja, das kann passieren.

Ich selbst habe an der Vorderseite des Gemeinschaftshauses fischertechnik-Flaggen zwischen die Bäume gehängt. Gute Blickfänger für jeden, der vorbeigeht. Glücklicherweise kam dann auch Eric Bernhard mit dem Bus an.

Um 09:45 Uhr sind Eric und ich in Richtung Eindhoven gezogen und haben unterwegs noch kurz das Essen für die deutsche Delegation abgeholt. Die muss natürlich auch essen gegen Mittag.

Inzwischen fand in Apeldoorn die Mitgliederversammlung unter dem Vorsitz des Schatzmeisters Stef Dijkstra statt.

Die Fahrt nach Eindhoven verlief flottweg, doch der Tank wurde immer leerer und wir sahen keine Tankstelle. Doch dann fanden wir in der Nähe des Flugplatzes doch eine Zapfsäule und nach dem Volltanken standen wir schließlich um 11:30 Uhr in der Empfangshalle des Flugplatzes.

Weil nur Linienflüge auf der Informationstafel standen, sind wir doch mal erst zum Informationsschalter gegangen. Erfreulicherweise war der Flug der Fischerwerke bekannt und bereits unterwegs. Aber da es ein Privatflug war, mussten wir zu einem ganz anderen Gebäude. Also sind Eric und ich schnell dorthin. Und das war um einiges luxuriöser als die gemeine Ankunftshalle. Hier bekamen wir augenblicklich Kaffee, Tee und Zeitschriften angeboten, derweil wir in Luxus-Fauteuils auf das Flugzeug warten konnten.

Das Flugzeug tauchte schließlich um 11:50 Uhr zum Landen auf und wurde vorbildlich vor unser Fenster gerollt, wodurch die Delegation bequem aussteigen konnte. Ein jeder schien mitgekommen zu sein, so wie wir es verabredet hatten: Fischer, Keller, Wohlfarth, Knecht und Brezing. Jetzt konnte es tatsächlich losgehen! Kurz danach trafen wir mit dem Besuch zusammen. Hände wurden geschüttelt und jeder war sichtbar enthusiastisch, diesen Tag zu erleben.

Auf dem Weg nach Apeldoorn habe ich Brote und Getränke ausgeteilt und einige interessante Gespräche mit jedem geführt, derweil Eric dabei war, den Rekord Eindhoven-Apeldoorn zu brechen. Um 13:15 Uhr kamen wir in Apeldoorn an und konnten die Show nun tatsächlich beginnen. Draußen kam schon jemand auf Professor Fischer zugelaufen, um ihm für seine großartige Erfindung zu danken. Drinnen im Saal wurde es noch viel heftiger: eine stehende Ovation der Versammelten wurde ihm zuteil, was ihn sichtbar anrührte. Ein voller Saal mit Hobbyisten, die ihr Herz an "seine" fischertechnik verpfändet haben. Prächtig zu erleben. Beeindruckend.

Darauf wurde die Delegation nach vorne geholt, um auf dem Podium Platz zu nehmen, worauf Eric ein Willkommenswort sprach. Eins wurde dabei deutlich, dass Eric das Sprechen auf Deutsch noch nicht optimal im Griff hat. Die dann folgende Rede von Professor Fischer war leider nicht so gut zu verstehen, weil die Verstärkeranlage nicht so hoch stand. Er sprach über seine fischertechnik, und dass sie auf die Kreativität und Freude der Kinder gerichtet ist; ebenso, dass seine fischertechnik wegen der Perfektion die er sich vorgenommen hatte, niemals gewinnbringend war; über den gewaltigen Empfang der ihm soeben zuteil geworden war, und dass er so etwas "noch nie in seinem Leben erlebt" habe; über seine Erfindung TiP, die auch die Kreativität anregen soll; über seinen ersten Märklin-Baukasten, den er in seiner Jugend von seinen Eltern bekommen habe, und durch den der Grund zu seinem eigenen schöpferischen Denken gelegt worden sei; und noch weitere andere Streiflichter.

Dabei bekam ich noch einen persönlichen Dank für den anhaltenden Einsatz, ihn zu überzeugen, einmal zu uns zu Besuch zu kommen. Und er war sehr froh, dass er dem nun nachgegeben habe.

Als Andenken an diesen Besuch empfing unser Vorsitzender Eric aus den Händen von Geschäftsführer Keller ein durch Professor Fischer signiertes Exemplar der Dampfwalze.

Anschließend führte Clemens Jansen Professor Fischer und Herrn Keller zu allen Modellen und stellte deren Erbauer vor. Die anderen Mitglieder der deutschen Delegation gingen ihren eigenen Kurs. Der Rundgang wurde von jedem sehr hoch geschätzt. Professor Fischer hatte für jeden Interesse und allenthalben wurden Gespräche geführt.

Kinder bekamen von ihm eine Münze in die Hand gedrückt. Schöne Augenblicke, die unablässig durch einen ganzen Zirkus von Foto- und Videokameras festgehalten wurden. Mit Mühe konnte Clemens unterbrochen werden, um TV Gelderland ein Interview mit Professor Fischer machen zu lassen. Clemens ging diesbezüglich in seiner Rolle als Gastgeber vollkommen auf.

Nach kurzen zwei Stunden war alles angesehen und wir zogen uns mit der ganzen Delegation zurück, um beieinander zu sitzen und etwas zu trinken. Peter Derks nahm die Gelegenheit wahr, um ein persönliches Gespräch mit Professor Fischer über die Zeit zu führen, in der Peter das Schulprogramm mitentwickelt und in Veranstaltungen dafür geworben hatte. Die Herren haben für kurze Zeit gesellig über "damals" geplaudert. Auch Clemens nutzte seine Chance und warb für eine Extra-Seite in der nächsten Ausgabe der "Fan-Club news", auf der über diesen Clubdag berichtet werden solle. Wir werden im Herbst also sehen, was dabei herauskommt.

Ungefähr um 15:30 Uhr fuhren wir nach Eindhoven zurück, mit einem Bus voll müder aber zufriedener Menschen. Jeder war sich über eine Sache klar: ein vollkommener und beeindruckender Tag, der nicht schnell vergessen werden wird.

Gegen 17:00 Uhr waren wir wieder auf dem Flugplatz, und es war Zeit zum Abschied nehmen. Jedem wurde nochmals herzlich gedankt, und die Hoffnung wurde ausgesprochen, solcherart Besuche von der fischertechnik GmbH in der Zukunft zu wiederholen.

Im strömenden Regen stieg die Delegation ins Flugzeug und die Motoren wurden gestartet. Nach den üblichen Kontrollen und Kontakt mit dem Turm bekam der Apparat die Rollerlaubnis zur Startbahn, und startete direkt danach. Langsam wurde der Flieger kleiner, und etwas später verschwand er aus unserer Sicht. Es war Geschichte. Erschöpft aber zufrieden fuhren wir zurück nach Apeldoorn, wo wir gegen 18:30 Uhr ankamen. Der Saal war leer und bereits abgeschlossen. Eric konnte seine Kinder bei Clemens und seiner Frau abholen, und danach bin ich selbst noch kurz nach Veghel und zurück gefahren, um Marcel wieder nach Hause zu bringen. Insgesamt so 900 Kilometer heute im Auto gesessen. Aber das war das Mehrfache wert.

Ich hoffe, was das betrifft, dass jeder es gerade so genossen hat wie ich.

Seite 11

#### **Wer war da und mit welchen Modellen?**

Im Außenring:

- Marcel Bosch Piano spielender Roboter; einige kleine Modelle (**Foto links**)
- Dave Gabeler mit Frau und Kindern Clubblad-Modelle und verschiedene Modelle seiner Kinder **(Foto rechts)**
- As. van Tuyl Clubbibliotheek **(Foto links)**
- Peter Damen Grobrechenreiniger, Brückenleger, Mähdrescher **(Foto rechts)**
- Frits Roller Pneumatischer Ping-Pong-Ball-Roboter **(Foto links)**
- Frans Leurs Auto-Fabrik **(Foto rechts)**
- Dirk Kutsch Baukran **(Foto links)**
- Harold Jaarsma fischertechnik-Verkauf (kein Foto)
- Peter Derks Experimental-Fallturm **(Foto rechts)**
- Paul Ziegler Seilschlagmaschine **(Foto rechts)**

#### Seite 12

- Herman Mels Regal-Bedien-Roboter **(Foto links)**
- Andries Tieleman Schlammsaugerschiff **(Foto rechts)**

#### Im Innenring:

- Anton Jansen Teleskop-Kran **(Foto links)**
- Jan-Willem Dekker verschiedene Kirmes-Modelle **(Foto rechts)**
- Wim Starreveld Baukran **(Foto rechts)**
- Clemens Jansen Kirmes-Modelle **(Foto links)**
- Peter Krijnen Baukran-Fahrgestell **(Foto rechts)**
- Cees Nobel Interface-Tester **(Foto links)**
- Paul van Damme Containerbrücke **(Modell siehe Foto links)**
- T. P. Krijgsman Roboter-Modell mit elektrischen Muskeln **(Modell siehe Foto links)**

#### Seite 13

- Evert Hardendood Elektronische Waage & Schießspiel **(Foto links)**
- Familie Pronk Karussell und verschiedene kleinere Modelle **(Foto rechts)**
- Herr Derksen Ballablaufbahn & Kettenförderer **(Foto links)**

#### **Pech**

Großes Pech war es für Ronald van Ewijk und Partner, die mit Modellen anreisen wollten, aber durch einen Einbruch ins Auto den ganzen Plan in die Brüche gehen sahen. Total unangenehm und total bedauernswert.

#### **Video**

Unser belgisches Mitglied Paul van Damme hat den ganzen Tag über Video-Aufnahmen gemacht. Auch von Andries Tieleman sind Aufnahmen verfügbar. Ferner gibt es eine Aufnahme der Journal-Sendung auf TV Gelderland mit einem kurzen Bericht über unseren Clubdag. Paul van Damme hat angeboten, das Material zu einem großen Bericht zu verarbeiten und diesen auf DVD zu veröffentlichen. Paul versucht, diese auf dem Clubdag in Schoonhoven gegen eine geringe Vergütung anbietbar zu machen.

Seite 13 Übersetzung: Peter Derks

## **fischertechnik tip – brosse onderdelen fischertechnik-Tipp – Spröde Bauteile**

Quelle: Markus Pütter; bearbeitet von Kees de Weerd

**Markus Pütter ist einer der vielen deutschen fischertechnik Fans, die im Internet eine Site rund um ihr Hobby eingerichtet haben. Auf Markus' Site sind verschiedene interessante Tipps zum Thema fischertechnik zu finden. Drei davon gibt dieser Artikel wieder. Mehr erfahren? Schauen Sie auf www.fischertechnik-fans.de.** 

fischertechnik Bauteile neigen dazu, im Verlauf der Zeit durch Austrocknung spröde und brüchig zu werden. Das trifft besonders auf die grauen und die Statik-Bauteile zu. Wenn man sie für 1 bis 2 Tage ins Wasser legt, nimmt das Material Wasser auf und wird wieder etwas geschmeidiger. Leider lässt sich das Austrocknen nicht vollständig rückgängig machen. Achten Sie deshalb darauf, dass Sie fischertechnik nicht in zu trockenen Räumen lagern oder der Heizung aussetzen.

Einige Bauteile wie die Grundbausteine enthalten im Kern Metall, an dem der Zapfen befestigt ist. Vor dem Wässern dieser Teile sollten Sie diese auf Risse untersuchen und beschädigte Steine aussortieren, da sie durch Rostbildung im Inneren bersten können.

(Anm. des Übersetzers: Meine ältesten Steine sind 38 Jahre alt; das geschilderte Problem habe ich nur an (inzwischen verschenkten) gelben Statik-Teilen beobachtet.)

## **fischertechnik tip - gummi onderdelen fischertechnik-Tipp – Gummi-Teile**

Quelle: Markus Pütter; bearbeitet von Kees de Weerd

Teile aus Gummi wie Reifen sind elastisch. Diese Elastizität rührt von den enthaltenen Weichmachern, die sich während des Gebrauchs der Teile auswirken. Das gilt auch für die Autoreifen. Wenn im Sommer die Winterreifen arbeitslos in der Garage liegen bleiben, werden sie allmählich porös. Für fischertechnik Fans dürfte das eigentlich kein Problem sein, da sie ihr Material ständig in Gebrauch haben und die Teile aus Gummi dadurch elastisch bleiben. Leider kommt es doch gelegentlich vor, dass fischertechnik monatelang nicht benutzt wird. Um die Elastizität der Gummi-Artikel zu bewahren, sollten Sie diese mit Talkum-Puder einreiben. Bei dieser Pflege können derartige Teile selbst 10 Jahre lang ohne Probleme gelagert werden.

## **fischertechnik Tipp - loszittende verbindingen fischertechnik-Tipp – Lose Verbindungen**

Quelle: Markus Pütter; bearbeitet von Kees de Weerd

Es kommt vor, dass die schwarzen Zapfen der Grundbausteine nicht mehr fest zusammenhalten. Dann wackeln die Verbindungen oder sie rutschen sogar auseinander. Lochverstärkungsringe können hier helfen. Man bekommt sie im Bürobedarfs-Handel. Wenn Sie einen solchen Lochverstärkungsring über den verformten Zapfen ziehen, sollte die Verbindung merklich besser werden. Falls nicht, verringert ein zweiter Ring den Bewegungsspielraum des betroffenen Zapfens.

Seite 14 Übersetzung: Peter Derks

## **Vooraankondiging clubdag Schoonhoven Vorankündigung des Clubdag Schoonhoven**

von Clemens Jansen

Liebe Clubmitglieder,

am 4. November 2006 wird anlässlich des Clubdag in Schoonhoven das 15-jährige Bestehen des fischertechnikclub gefeiert!

Das verspricht wieder was Schönes zu werden mit vielen Modellen, Mitgliedern und Besuchern. Um die ganze Pracht zu steigern, planen wir daraus einen Thementag zu machen. Wir haben Kirmes-/Rummelplatz gewählt. Das haben wir in der Vergangenheit auch schon mal gemacht, was ein tolles Spektakel für Jung und Alt zu sein schien. Das Modell, das das meiste Aufsehen erregt, wird mit einer ehrenvollen Erwähnung im Clubblad ins Licht gesetzt.

Für die Jüngeren ist ein Anspornpreis zu gewinnen. Für das beste Jugend-Modell wird ein großer Kasten fischertechnik ausgelobt. Darum, lasst uns mal sehen, welches Super-Modell Ihr erfinden und erbauen könnt!

Alle Kirmesmodelle reihen wir aneinander, so dass es wirkt, als ob man tatsächlich über den Rummelplatz läuft. Andere Modelle sind selbstverständlich ebenso herzlich willkommen; das möge deutlich sein.

Durch diese frühe Vorankündigung hoffen wir, dass Sie ausreichend Zeit haben, um etwas Duftes auszudenken!

Hoffentlich kommen Sie alle zu diesem tollen Tag und bringen Sie frischweg die ganze Familie mit, denn wer seine Familie mitnimmt, kommt schließlich niemals zu spät nach Hause! Und wenn die Familie genug gesehen hat: um die Ecke des PartyCentrums "De Overkant" ist eine gesellige Ladenstraße.

Bis dann in Schoonhoven, und nehmen Sie sich das Bauen eines schönen Kirmes-Modells vor.

## **Impressie van de algemene ledenvergadering, 27 mei 2006 Eindrücke von der Jahreshauptversammlung, 27. Mai 2006**

von Dave Gabeler

#### *Auf diesem sehr besonderen Clubdag in Apeldoorn fand auch die Jahreshauptversammlung statt. Sie wurde vom Schatzmeister Stef Dijkstra geleitet, unterstützt durch Andries Tieleman und Jan van Pinxteren. Unser Vorsitzender, Eric Bernhard, war zur gleichen Zeit unterwegs, um Prof. Artur Fischer und seine Begleitung vom Flugplatz abzuholen!*

Gegen 11 Uhr zogen die anwesenden Mitglieder zum kleinen Saal, wo die Versammlung stattfinden sollte. Nachdem jeder Platz genommen hatte, eröffnete Stef die Versammlung. Nach das Protokoll vom vorigen Jahr gebilligt worden war, wurden der Finanzbericht über 2005 und der Haushalt für 2007 diskutiert (sehe Anlage bei diesem Blatt). Die Mitgliederzahl steht bei 291. Auf die Frage aus dem Saal zur Mitgliederwerbung, besonders von Jugendlichen, wurden verschiedene Punkte angesprochen, u.a. die Website, die Werbeblätter an Clubtagen und die E-Mail-Datei des Importeurs. Diese enthält 600 Adressen!

#### **Die Leitung**

Der neue Sekretär ist in der Person von Jan van Pinxteren gefunden. Mit Applaus aus dem Saal wird seine Rolle gutgeheißen. Eric Bernard, der bisherige Vorsitzende (und wiederwählbar) wird auch unter dem Beifall der Mitgliederversammlung wiedergewählt. Ferner wird der neue Kassenprüfungs-Ausschuss zusammengestellt.

#### **Aktivitäten und Clubtage**

Andries Tieleman führte das Wort zur Bewertung der Clubtage. Schoonhoven und Veghel waren wieder perfekt organisiert und vor allem gesellig. Die Modellschau in Bemmel (Schwer-Transport) zog dieses Jahr so um die 3500 Besucher an. Andries rief auch die Menschen auf, sich für das folgende Jahr zu melden. Haben Sie Modelle in dieser Kategorie, dann ist die Teilnahme an dieser Schau sehr sicher der Mühe wert.

Zum 15-jährigen Bestehen des Clubs weiß Stef zu melden, dass er ein passendes Geschenk für die Mitglieder in Aussicht hat. In Zusammenarbeit mit den Fischerwerken! Das dritte Jahrfünft wird während des Clubtags in Schoonhoven am 4. November gefeiert. Wenn Sie dort auch mit Ihren Modellen stehen wollen, so melden Sie sich frühzeitig an und melden unverzüglich den Raumbedarf an. Es soll lebhaft werden.

Für das nächste Jahr werden noch Räumlichkeiten gesucht. Kennen Sie noch einen Saal, 5 Meter hoch und etwa 10 x 20 Meter Grundfläche, gegen nicht allzu viel Geld? Lassen Sie es den Aktivitäten-Ausschuss wissen.

#### **Redaktion und Internet Site**

Dave Gabeler sprach namens der Redaktion. Ungeachtet der knappen Besetzung wird doch alle drei Monate ein Clubblad zusammengestellt. Doch die Redaktion sucht weiter nach neuen Redaktions-Mitgliedern. Zudem wird gebeten, Modelle und Artikel beizusteuern: *Das Clubblad ist für Euch aber auch durch Euch da.*

Die Internet Site wird seit kurzem durch Carel van Leeuwen verwaltet. Er erzählte, dass er die Web Site in eine neue Struktur gießt. Dadurch wird die Site dynamischer und die Mitglieder können müheloser Information anbieten. Neben einem öffentlichen Teil wird auch ein vertraulicher Teil der Web Site eingerichtet, in dem sich nur Mitglieder anmelden können. Hier kann man z.B. Fotos in hoher Qualität finden, während diese Fotos im öffentlichen teil nur mit niedrigerer Auflösung angeboten werden.

Nach der Rundfrage wurde die Mitgliederversammlung schnell beendet und man kehrte schnell in den Saal zurück, in Erwartung von Prof. Artur Fischer...

Seite 15-17 Übersetzung: Peter Derks

## **De Heli Der Hubschrauber**

Modell, Text und Fotos von Paul Bataille; bearbeitet von Dave Gabeler

*Gelegentlich entstehen Modelle durch geschicktes Abmischen fremder Quellen. So auch dieser Hubschrauber. Im vorigen Jahr erschien im Clubblad ein kleines Hubschrauberchen, dessen Rotor ich sehr hübsch fand. Weil ich einen größeren Hubschrauber bauen wollte, im fischertechnik-Männchen-Format, habe ich die Blätter um einiges verlängert. Um den Rotor sich elastisch drehen zu lassen, musste ich also das Quer-Stützstück vergrößern.* 

Die Basis der Kabine stammt vom Wasserflugzeug aus dem Skyhopper-Kasten. Übrigens habe ich an diesem wie an dem Galaxy-Kasten viel Freude. Ich stammte bis vor etwa einem Jahr noch aus dem rotgrauen Zeitalter. Ich hatte von dem modernen, farbigen Zeug nur einen Junior- Master-Kasten. Die Anschaffung dieser beiden Kästen bereicherte die Möglichkeiten beträchtlich, weil sie weniger gebräuchliche, aber so nützliche Einzelteile enthalten. So enthält der Galaxy-Kasten viele lose Schnecken und Schneckenmuttern, Rastachsen, Rastzahnräder und Rastkegelzahnräder. Ich war mit einem mal ein Stück besser eingeführt in die ,moderne' fischertechnik und konnte auch fast alle Modelle aus dem Universal-Baukasten bauen (die Anleitung dazu hatte ich eigens bei Freetime bestellt).

Zurück zum Hubschrauber. Er bietet bis zu 4 Figuren Platz. Er ist ausgerüstet mit zwei S-Motoren, beide mit einem Mini-Getriebebock ohne Schnecke (31067) aus dem alten grauen Mini-Motor-Set. Dieses Getriebe hat ein Zahnrad (und eine Achse, die an beiden Seiten herausragt) und das sorgt dafür, dass sich die Rotoren recht flott drehen. Natürlich können Sie den Hubschrauber auch ohne Motorisierung bauen. Der 9- Volt-Batteriehalter und der Schalter sind in das Modell integriert.

Montage-Anleitungen finden Sie bei der Liste der Einzelteile, die ich zur jeweiligen Baustufe setze. Bei den Baustufen A, B und C sehen Sie stets 2 Fotos, eins mit den losen oder halbmontierten Teilen und eins mit dem Endergebnis der Baustufe. Für die späteren Baustufen gibt es nur ein Foto mit den losen oder halbmontierten Teilen. Für das Endergebnis können Sie das Foto des fertigen Modells anschauen.

#### **A1. Das Gestell, der Boden**

Beginnen Sie mit den Bodenquerbalken: sie bestehen aus 1 Grundbaustein 30 und einen Grundbaustein 15 mit 2 Zapfen. Montieren Sie darauf die gelben Bauplatten und dann die Längsbalken.

Sie benötigen:

8 x Grundbaustein 30 4 x Grundbaustein 15

2 x Grundbaustein 15 mit 2 Zapfen

1 x Verbindungsstück 30

2 x Baustein 7.5

Diese letzten sitzen mittels eines Grundbausteins 15 und eines Verbindungsstücks 30 hinten am hintersten der zwei Bodenquerbalken unter den Bauplatten fest. Hier wird später das Heck befestigt.

2 x Bauplatte 30 x 90 gelb

4 x Federnocke

Auf die Federnocken kommen die gelben Bauplatten 30 x 90. Die Federnocken kommen in die Mitte der zwei Bodenquerbalken. Schieben Sie erst die gelben Bauplatten 30 x 90 über die Federnocken und montieren Sie dann die Längsbalken.

2 x Winkelstück 10 x 15 x 15 (die Bauplatten 15 x 15 voran)

2 x Bauplatte 15 x 15

1 x Winkelstein 60 Grad (voran mitten auf den vordersten Bodenquerbalken; an die oberste Federnocke kommt später das Vorderrad)

1 x Winkelstein 30 Grad (auf den Winkelstein 60 Grad; darauf kommt ein Schalthebel für den Piloten)

#### **A2: Kabine, innen**

10 x Baustein 5 (2 unter jeden Sitz, plus einen unter jedes der beiden Winkelstücke 10 x 15 x 15 2 x Schalensitz

2 x Sitz

2 Winkelstücke 10 x 15 x 15

1 x 9-Volt-Batteriehalter mit Batterie; schieben Sie ihn auf die beiden Winkelstücke 10 x 15 x 15

1 x Kupplungsstück (38253) auf die Mitte des Winkelsteins 30 Grad

**A2: Kabine, innen (Fortsetzung)**

1 x Kupplungsstück 30 (38260), auf das vorderste Stück des rechten Längsbalkens 2 x Schalthebel

#### **B1 und B2: Kabine, Seitenteile**

4 x Winkelträger 30

10 x Winkelträger 15

8 x Winkelstein 60 Grad

9 x Winkelstein 30 Grad, der neunte sitzt am Querbalken hinten oben; hier wird das Oberteil des Hecks befestigt.

1 x Grundbaustein 30

1 x Grundbaustein 15 mit 2 Zapfen

Der Grundbaustein 15 und der Grundbaustein 30 bilden gemeinsam den obengenannten Querbalken; schieben Sie ihn so weit wie möglich nach unten.

2 x Baustein 5

1 x Strebe I 60 (voraus)

2 x Riegel 4

### **C1 und C2: Kabinendach mit Motor**

1 x S-Motor

Schieben Sie den Motor mit dem Grundbaustein 15 mit 2 Zapfen erst auf die Federnocke auf dem Querbalken, bevor Sie den Querbalken mit dem Motor daran zwischen die beiden Längsbalken schieben. 1 x Mini-Getriebebock ohne Schnecke (31067)

7 x Grundbaustein 30 (2 x 3 für den Längsbalken, 1 für den Dachquerbalken)

2 x Grundbaustein 15

2 x Grundbaustein 15 mit 2 Zapfen ( 1 für den Dachquerbalken, 1 zwischen Motor und Dachlängsbalken). Lassen Sie eine Öffnung für die Stecker.

1 x Verbindungsstück 30

2 x Baustein 7.5

Diese sitzen mit dem Verbindungsstück 30 am Längsbalken. Sie halten den S-Motor auf seiner Spitze, wenn sie auch dort nicht fest sitzen.

2 x Baustein 5

1 x Federnocke

Diese sitzt am Dachquerbalken und hält die Rückseite des Motors auf ihrem Platz.

Kabel (ca. 15 cm)

Kabelhalter

### **D: Rotor**

1 x Achsverschraubung mit Spannzange (38844)

2 x Grundbaustein 15 mit 2 Zapfen

1 x Verbindungsstück 15 (diese 4 Teile bilden das Herz des Rotors)

2 x Winkelstein 10 x 15 x 15

2 x Winkellasche (31670)

2 x Radachse (36586)

6 x Klemmbuchse 5

2 x Abstandsring 15

1 x Rastachse 75 (so stecken, das der Spalt waagerecht liegt: dann sitzen die Streben I 30 fest, ohne dass am Ende eine Klemmbuchse oder eine Riegelscheibe benötigt wird)

3 x Strebe I 30

3 x Strebe I 90 mit Loch

2 x Strebe I 120 mit Loch

10 x Riegel 4

2 x Riegel 6

#### **E1: Heck, Grundteil**

4 x Grundbaustein 30

1 x Grundbaustein 15

4 x Winkelstein 60 Grad

2 x Baustein 5

1 x (Polwende)Schalter

1 x Flachträger 120

2 x Bogenstück 30 Grad

1 x Rastachse 20 (sie geht durch die Bogenstücke und dient allein dazu, das Kabel außer Sicht zu halten)

1 x Kabel (ca. 20 cm)

1 x Verbindungsstück 15 (hiermit sitzt der S-Motor am Heck fest)

1 x S-Motor

1 x Mini-Getriebebock ohne Schnecke (31067)

Anm.: Schließen Sie die Kabel beider Motoren und der Batterie an, bevor Sie das Heck an der Kabine befestigen. Später kommen Sie nicht mehr daran. Um das Heck bequem befestigen zu können, können Sie an einer Seite ein Tragteil lösen und anschließend wieder anbringen.

#### E2: Heck-, Flossen<sup>'</sup>

1 x Verbindungsstück 15 1 x Baustein 7.5 1 x Bauplatte 15 x 30 x 3.75 mit Nut 1 Winkelstück V15 2 Winkelstein 30 Grad 1 Winkelstück 10 x 15 x 15 1 Bauplatte 15 x 15 1 Bauplatte 15 x 30

#### **E3: Heck-Rotor**

1 x Achsverschraubung mit Spannzange (38844) 2 x Baustein 7.5 2 x Adapterlasche (31674) 2 x Strebe I 30 2 x Riegel 4

### **F1: Räder und Seitenbügel: Kabinen-Seitenbügel**

2 Strebe I 90 2 x Strebe I 45 2 x Lasche 21.2 (31668) 8 Riegel 4

- F2: Seitenräder 4 x Winkelstein 60 Grad 2 x Baustein 7.5 2 x Kupplungsstück 2 (38253) 2 x Rastachse 20 2 x Rad 14 (36573) 2 x Klemmbuchse 10
- F3: Vorderrad

1 x Baustein 5

- 1 x Grundbaustein 15
- 1 x Radhalter
- 1 x Rad 14 (36573)

## **Verslag Modelshow Europe - Bemmel: Reportage von der "Modelshow Europe" in Bemmel**

von Rob van Baal

*Samstag, 22. April 2006: Modelshow Europe. Wahrlich eine internationale Modellschau. Der internationale Aspekt war deutlich sichtbar, wobei die Deutschen den größten Anteil am "international" hatten. Ab und zu hatte ich sogar das Gefühl, dass mehr Deutsche als Niederländische Teilnehmer anwesend waren.* 

*Einige Jahre fand diese Schau in Geldermalsen statt und war ein wahrer Besuchermagnet. Jedoch, mit dem Umzug nach Eelde im letzten Jahr, gingen die Besucherzahlen stark zurück. Dieses Jahr haben die Organisatoren wieder einen zentraleren Veranstaltungsort gefunden: die Markthallen in Bemmel. Und diese Wahl war richtig: die Besucherzahlen waren wie früher. Vorläufig wird es demnach bei Bemmel bleiben. Die Redaktion besuchte für Sie diese besondere Veranstaltung.*

Zum Glück liegt Bemmel nicht weit von meinem Wohnort Apeldoorn entfernt und dann macht man so einen Besuch eben mal an einem Samstagnachmittag. Mein Sohn Jos (8) durfte auch mit. Vater und Sohn hatten also einen gemeinsamen Modellbaunachmittag!

Die Markthalle mag dann groß sein aber der Parkplatz für die Besucher nicht. Wir wurden zu einem Parkplatz hinter der Markthalle umgeleitet, von wo wir noch 10 Minuten zum Eingang laufen mussten. Man kann halt nicht alles haben.

Weil es eine kommerzielle Veranstaltung war, musste Eintritt bezahlt werden: € 8,- für Erwachsene und Kinder die Hälfte (glaube ich). Und das ist nicht wenig. Na ja, zurückfahren tut man deshalb auch wieder nicht.

Direkt nach Eintritt fiel sofort die unglaubliche Teilnehmeranzahl auf. Zwei nebeneinander liegende Markthallen waren vollgestopft mit Tischen, mit darauf: maßstabsgerechte Modelle, eigene Modelle, gekaufte Sachen, aus Plastik, aus Holz, aus Eisen, aus fischertechnik, aus Lego und aus K'nex. Es ist eigentlich überwältigend.

Also, voll guten Mutes den ersten Durchgang hinein und alles systematisch durchgeackert. Der Beginn einer stattlichen Wanderung.

In der ersten Halle stehen sogleich verschiedene große Modelle. Wo wir mit fischertechnik etwas nachbauen soweit wie es eben mit den zur Verfügung stehenden Bausteinen geht, da wird hier alles völlig maßstabsgetreu bis ins Detail nachgebaut. Man weiß nicht was man sieht. Zum Beispiel, das Modell einer Raupe (Caterpillar). Später stellte sich heraus, dass dieses Modell aus einem käuflichen Bausatz stammt. Aber doch, sehr schön.

Ein Stückchen weiter wird mit ferngesteuerten Modellen gearbeitet. Sie schaufeln auf einem großen Haufen Gartenerde hin und her. Eine Raupe, Bagger, knick-gesteuerter Kipplaster, Sattelschlepper, alle arbeiten zusammen. Das diese "Show" das Publikum anzieht, sollte deutlich sein.

Einige Reihen weiter steht jemand mit einer kompletten treibenden Arbeitsinsel mit Kränen und alles vollkommen maßstabsgetreu. Man fragt sich, wie viel Zeit in so etwas investiert wurde. Jahre und nochmals Jahre, das geht doch anders nicht.

Und dann fällt mein Auge auf einen Mega-Sattelschlepper. Wie sich später herausstellte, der größte auf der ganzen Ausstellung. Ich schätze die Gesamtlänge auf ca. 2,5 m. Eine 4-achsige Zugmaschine vorne und ein Aufleger mit 6 Achsen. Und auch hier wieder, die Perfektion. Nicht nur der Maßstab, nein auch die äußerlichen Details, alle Geräusche, die bei einem Lastwagen zu hören sind und sogar Rauch aus dem Auspuff! Einfach perfekt.

Außer Personen, die mit einem Model gekommen sind, gibt es auch viele Stände an denen man maßstabsgerechte Modelle und Modellbauteile kaufen kann. Was man sich an verrückten Sachen auch ausdenkt, hier liegen sie. Die Preise haben es übrigens in sich. Ein maßstabsgerechtes Model von einiger Größe kostet schnell einige hundert Euro. Und von den Einzelteilpreislisten wird man auch nicht fröhlicher. Nein, dann kann man schon besser mit fischertechnik bauen.

In der zweiten Halle finde ich dann unsere Clubmitglieder: Wim Starreveld mit seiner Frau und Anton Jansen repräsentieren uns. Auch Andries Tieleman ist zu diesem Zeitpunkt anwesend. Außer einigen anderen Clubmitgliedern am Morgen sind keine anderen Clubmitglieder zu Besuch gewesen. Und das ist eine verpasste Chance!

Wim hat sein Kranmodel verändert, es hängt jetzt eine große Säule am Haken, die niemand übersehen kann.

Auch Anton hat wieder gehörig getüftelt. Sein mobiles Kranmodel wurde mit zwei sehr großen Zylindern ausgestattet um den Hubarm bewegen zu können und sie arbeiten nicht mit Luft, sondern echt mit Öl. Die Hydraulik seines Models verlangt jedoch einen Öltank von einem Liter, eine Druckpumpe und das nötige Steuerzubehör. Aber bei so einem großen Model fällt das nicht einmal auf. Anton hat alles säuberlich verborgen. Nur schade, das sich am Morgen eine Kupplung löste wodurch sich ein Großteil des Öls in seinem Model ausbreitete.

Außer Wim und Anton waren noch zwei Deutsche mit ft-Modellen gegenwärtig. Auf dem oberen Foto, links hinter Anton, ist der Unterbau eines Turmkrans zu sehen. Der Koloss ist beinahe vollständig aus Aluminium aber noch lange nicht fertig. Drehkranz und Schwenkarm fehlen noch. Der Erbauer ließ sich während meiner Anwesenheit nicht blicken und darum weiß ich nicht von wem er war.

Das vierte ft-Modell war von Jürgen Warwel aus Stuttgart. Er hat den Containerterminal Altenwerder, der sich in echt in Hamburg befindet, im Maßstab 1:50 nach gebaut. Er funktioniert sehr gut. Der Hebemechanismus läuft über einen langen Arm vom Kai bis über den Laderaum eines Schiffes und an beiden Stellen können Container be- oder entladen werden. Die Container werden mit Hilfe eines seht ausgeklügelten Mechanismus an die Hebeeinrichtung angekoppelt.

Mehr Details dieses Modells folgen wahrscheinlich im Herbst, denn das Modell wird auch in Mörshausen zu sehen sein.

Um ca. 16:00 Uhr fahre ich mit meinem Sohn wieder nach Hause. Nächstes Jahr findet diese Show wieder statt. Ich kann sie jedem nur von Herzen empfehlen.

Seite 20 Übersetzung: Peter Derks

## **Het volgende kwartaal in dit clubblad: Im folgenden Quartal sind vorgesehen:**

Schießspiel – Evert Hardendood

weiterhin unter anderem: Modell: Muldenkipper – Herr Pettera

## **fischertechnik wereldwijd! fischertechnik weltweit!**

von Dave Gabeler

*Es musste einmal soweit kommen. Mit ein wenig Kenntnis und technischem Hintergrund musste ich auch mal eine Internet-Site machen. Ich will da einige Fotos zu fischertechnik-Modellen von mir und*  meinen Kindern platzieren. Und oh ja, sie haben einen neuen Sport, "fietscross" (wohl "Fahrrad-*Querfeldein"). Das kann man dann auch noch mitnehmen.*

Doch eine Internet-Site ist nicht komplett ohne ein paar Verknüpfungen zu anderen Netzseiten. Es soll nett sein, eine Verknüpfung zum Club anzulegen, und auch zu noch ein paar Orten, an denen fischertechnik verkauft wird. Nun, das habe ich gewusst! In den Niederlanden und in Deutschland gibt es die bekannten Verkäufer: Freetime, die Fischerwerke selbst, Knobloch und Staudinger, doch in den Niederlanden ist zum Beispiel noch ein weiterer Webshop aktiv.

In Deutschland verkauft Cornelsen Experimenta, fischertechnik für Schulen. Diese Firma haben ein paar besondere Kästen mit z.B. Demonstrations-Modellen verschiedener Getriebe.

Weiter gibt es in Europa noch mehr Händler, die häufig eine eigene Website haben. Eine hübsche Seite habe ich in Kroatien (!) gefunden, mit dekorativen Animationen vom Modellbau. Ich finde es auch ungewöhnlich, einen spanischsprachigen Katalog von der spanischen Vertretung herunterzuladen.

Außer Europa sind sowohl Nord- wie Südamerika vertreten. Vor allem in den Vereinigten Staaten erweist sich, dass es dort viel mehr Händler gibt, als ich erwartet hatte. Die Fotos auf der brasilianischen Site sind besonders erkennbar: man findet hier z.B. Fotos des Roboters von Marcel Bosch und der beeindruckenden Maschinen von Peter Krijnen.

Aber besonders exotisch wird es doch in Asien: die Site von fischertechnik China ist natürlich vollständig in Chinesisch. Übersetzt mit Babelfish steht hier " Bright fish home page". Auf der ebenso hübschen Site von fischertechnik Malaysia stehen Fotos zur Einführung von fischertechnik in Malaysia 2005 mit u.a. Herrn Laurenz Wohlfarth von den Fischerwerken. Er äußert, dass Malaysia für die Fischer-Gruppe ein strategischer Platz ist, um die Geschäfte in Asien zu koordinieren: *Beliau berkata Malaysia merupakan lokasi strategik bagi kumpulan itu mengukuhkan perniagaannya di rantau Asia Pasifik.*

Auch in Australien gibt es Geschäfte mit fischertechnik. Der einzige Kontinent, der noch erobert werden muss, ist Afrika.

Ich hätte nie erwartet, dass fischertechnik derart weit über die Welt verbreitet sein könnte, aber hauptsächlich im Unterrichtsbereich wird gehörig am Weg gezimmert. Falls Sie Interesse haben, diese Sites auch selbst zu besuchen: alle Links, die ich bis jetzt gefunden habe, stehen auf meiner eigenen Site.

Deren Adresse ist: [http://home.hccnet.nl/d.gabeler.](http://home.hccnet.nl/d.gabeler)